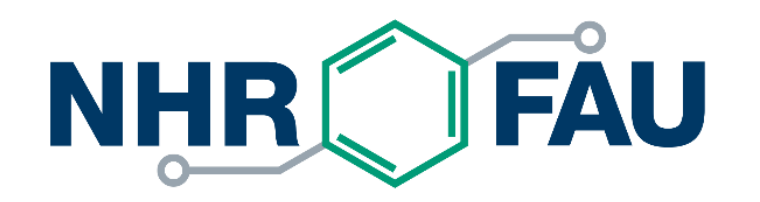

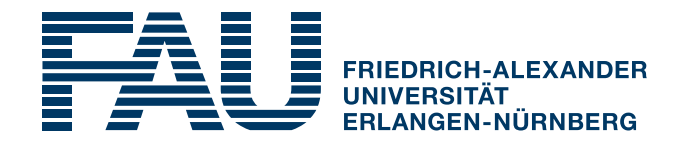

## **LIKWID Performance Tools** EXA2PRO-EoCoE joint workshop

Thomas Gruber NHR@FAU, RRZE, Erlangen

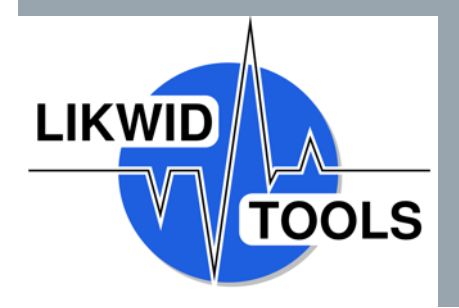

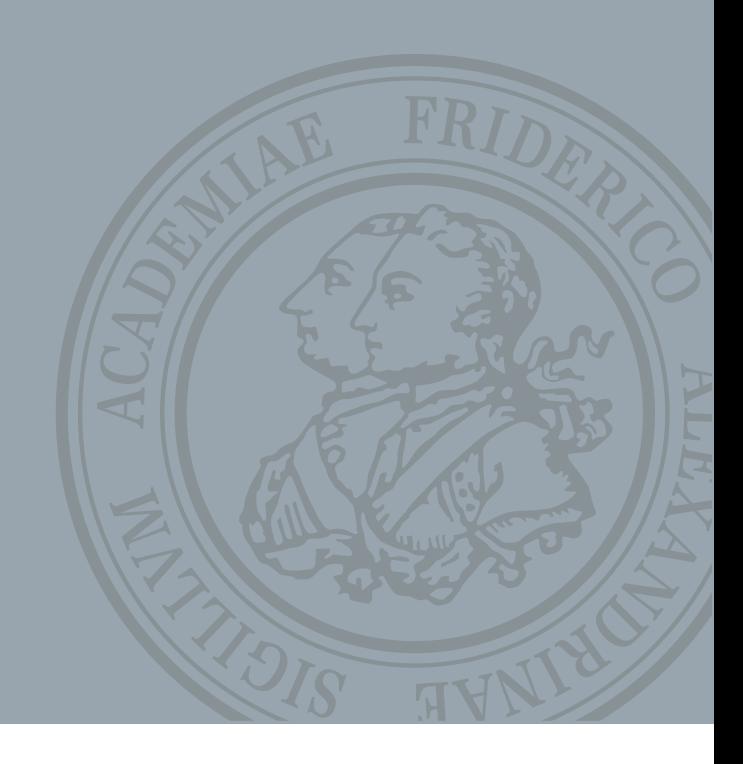

## Tools for the daily life

- Read the hardware topology
- **Flexible and comprehensive pinning functionality**
- Easy-to-use hardware performance event measurements
- Runtime system cleanup
- System adaption
- **Micro-benchmarking**

# What is LIKWID?

 A toolset for performance-oriented developers/users

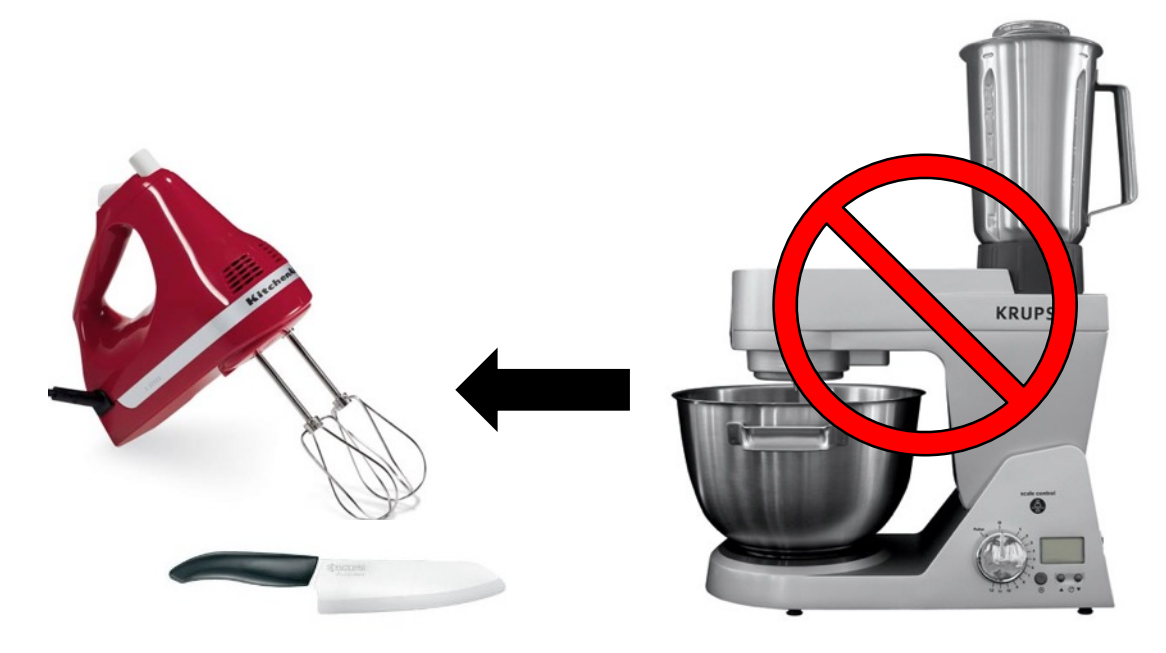

- Read system topology
- Place threads according system topology (affinity domains)
- Run micro-benchmarks to check system features
- Measure hardware events during application runs
- **Determine energy consumption**
- Manipulate CPU/Uncore frequencies

#### LIKWID Tools overview

- likwid-topology Read topology of current system
- **I** likwid-pin Pin threads to hardware threads
- likwid-perfctr Hardware performance monitoring (HPM) tool
- likwid-powermeter Measure energy consumption
- $\blacksquare$  likwid-memsweeper Clean up filesystem cache and LLC
- **In likwid-setFrequencies Manipulate CPU/Uncore frequency**
- likwid-features Manipulate hardware settings (prefetchers)
- **E** likwid-bench Microkernel benchmark tool

## likwid-topology

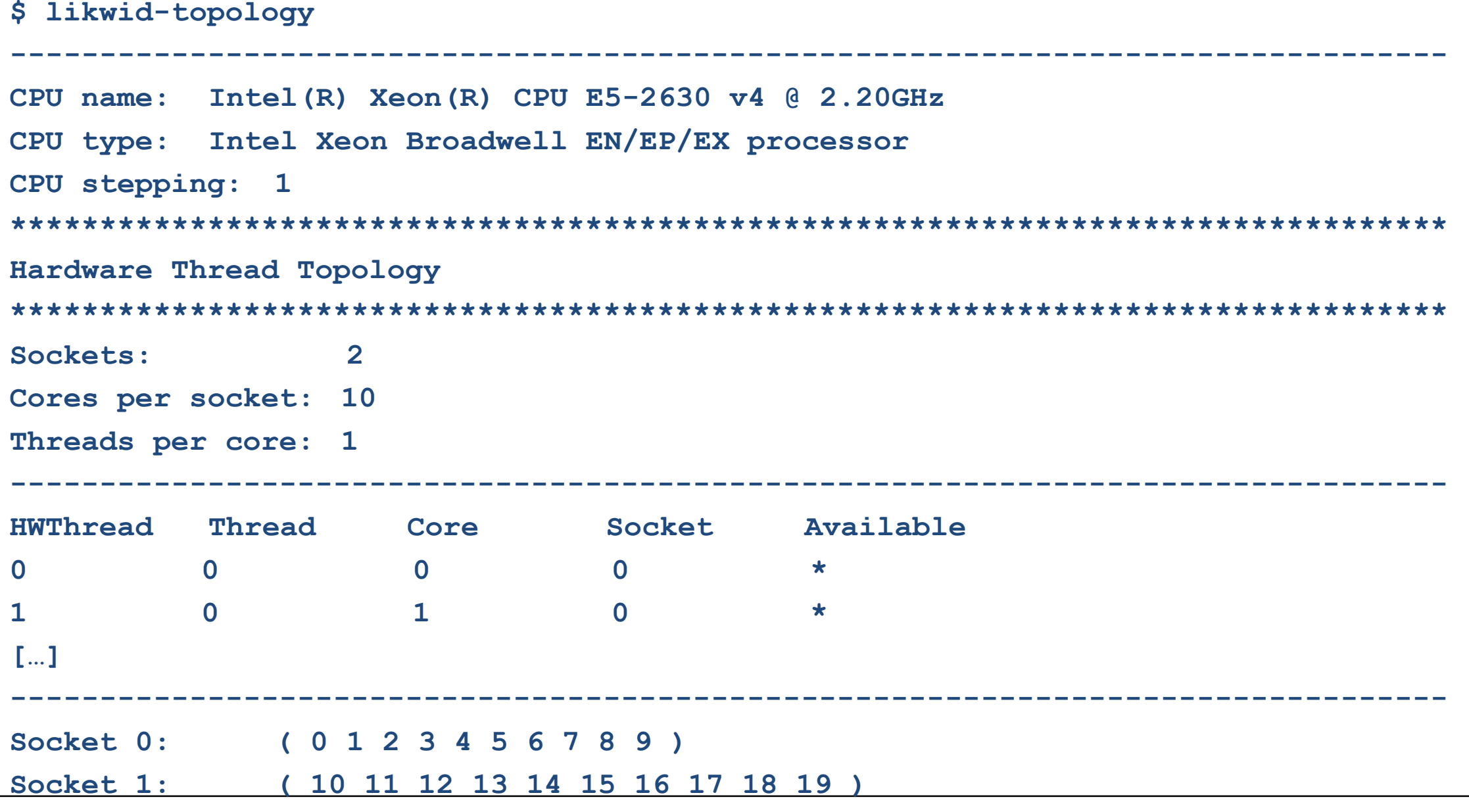

# likwid-topology

![](_page_5_Picture_80.jpeg)

## likwid-topology

![](_page_6_Picture_88.jpeg)

# likwid-pin

- OS task scheduler places tasks (=processes/threads) on HW threads
- OS scheduler moves tasks to different HW threads from time to time
	- Cache trashing
	- Changed inter-thread communication latency
	- Overloading and overheating of single HW threads

![](_page_7_Figure_6.jpeg)

# likwid-pin

- Many tools exist for limiting the set of HW threads (taskset, numactl, …)
- $\blacksquare$  likwid-pin = taskset + "forcing tasks on distinct HW threads"
- \$ likwid-pin -c 0-2 ./a.out
	- Limit set of possible HW threads to 0-2
	- As soon as a thread is started by a.out:
		- Reduce set of possible HW threads for master to 0
		- Force thread on next HW thread in initial set  $\rightarrow$  1
		- Next thread is placed on last HW thread  $\rightarrow$  2
		- More threads? Round-robin pinning in initial set
- Works for most threading solutions: Pthreads, OpenMP, ...

What about more complicated cases? Like one thread per socket?

# likwid-pin

![](_page_9_Picture_149.jpeg)

## Hardware performance monitoring (likwid-perfctr)

- **Increasing complexity of applications**
- **Multiple abstraction layers between apps and the OS**
- **Hardware counters run side-by-side with the application**  $\rightarrow$  **no overhead**
- Configurable events at different units (set of counters)
- Different measurement modes:
	- Start-to-end
	- Timeline (time-based sampling)
- **Stethoscope**
- MarkerAPI (code instrumentation)
- likwid-perfctr -c/-C <cpusel> -q <eventlist> (opts) ./app
	- $\sim$ : measure on these HW threads
	- $\sim$  : measure on & pin to these HW threads
	- $-q$ : event set of performance group (event set + derived metrics)

## likwid-perfctr

![](_page_11_Picture_98.jpeg)

#### likwid-perfctr

**\$ likwid-perfctr -C M0:0-1 -g FLOPS\_DP ./a.out (cont.)**

![](_page_12_Picture_152.jpeg)

**+----------------------+-----------+-----------+**

Users are commonly interested in derived metrics

Metrics can be compared and referred back to the application e.g. data volume / iterations

But what if we are interested in a specific loop nest, function call, … ?

## MarkerAPI (Code instrumentation)

**EXAMID provides an API to restrict measurements to specific code regions** 

```
#include <likwid-marker.h>
LIKWID MARKER INIT; // in serial region
LIKWID MARKER REGISTER("bench"); // in parallel region
LIKWID_MARKER_START("bench");
<code></code>
LIKWID_MARKER_STOP("bench");
LIKWID MARKER CLOSE; // in serial region
```
- $\blacksquare$  Compile with  $-I\$  {LIKWID INCDIR} –L\${LIKWID\_LIBDIR} –DLIKWID\_PERFMON
- $\blacksquare$  And link with  $\lnot$   $\blacksquare$   $\blacksquare$   $\blacksquare$   $\blacksquare$

MarkerAPI available for:

- Fortran90
- Java
- Python
- Lua
- Julia

#### likwid-perfctr (MarkerAPI)

![](_page_14_Picture_83.jpeg)

## likwid-perfctr (MarkerAPI)

![](_page_15_Picture_85.jpeg)

## Where to start?

- Run application for first impression  $(L2, L3, MEM, DATA, FLOPS<sup>*</sup>)$
- If you don't know the runtime contribution of code regions/functions -> Use gprof or perf to create runtime profile
- Select Top3 functions for instrumentation
	- Short region runtime  $\rightarrow$  instrumentation at coarser level
	- **Long region runtime (>30s)**  $\rightarrow$  **instrumentation at finer level**
- Run application with instrumentation  $(L2, L3, MEM, DATA, FLOPS * )$
- Compare not time-based metrics:
	- How much of my overall L2 traffic is caused by this code region
	- **How many FP instructions are executed in the region compared to the base run**

![](_page_17_Picture_0.jpeg)

![](_page_17_Picture_1.jpeg)

# **Performance analysis of Jacobi 2D 5pt stencil (double-precision)**

![](_page_17_Picture_3.jpeg)

Appropriate performance metric: "**Lattice site updates per second**" [**LUP/s**]

**do k=1,kmax do j=1,jmax k sweep** sweep **y(j,k) = const \* ( x(j-1,k) + x(j+1,k) & + x(j,k-1) + x(j,k+1) ) enddo** 2 arrays**enddo**  $\mathbf k$ **y(0:jmax+1,0:kmax+1) x(0:jmax+1,0:kmax+1) j**

(here: Multiply by 4 FLOP/LUP to get FLOP/s rate)

![](_page_19_Figure_1.jpeg)

**(assuming double precision)**

**Questions:**

- **1.How to achieve 24 B/LUP also for large jmax?**
- **2.How to sustain > 600 MLUP/s for jmax>104 ?**
- **3.Why 24 B/LUP anyway?? Naïve balance was 40B/LUP!**

![](_page_20_Figure_5.jpeg)

![](_page_21_Figure_1.jpeg)

Worst case: Cache not large enough to hold 3 layers (rows) of grid (+assume "Least Recently Used" replacement strategy)

![](_page_22_Figure_0.jpeg)

![](_page_23_Figure_1.jpeg)

#### **Layer condition:**

- No impact of outer loop length (kmax)
- No strict guideline (cache associativity data traffic for **y** () not included)
- Needs to be adapted for other stencils, e.g., in 3D, long-range, multi-array,…

![](_page_24_Figure_1.jpeg)

## Jacobi 2D 5pt stencil (DP) with blocked j-loop

![](_page_25_Figure_1.jpeg)

EXA2PRO-EoCoE Joint Workshop 2020-10-15 26

# **Summary**

- LIKWID tool suite provides set of day-by-day tools for HPC users
- System information and pinning for efficient usage of compute resources
- Hardware performance event measurements for all HPC-relevant systems
- Powerful instrumentation to regions of interest
- Nvidia GPU profiling capabilities (other accelerators planned)
- **Think about your code, not just profile it**  $\rightarrow$  if model does not fit, you learn something  $\rightarrow$  if it fits, you gain insight where and what to optimize